für Studierende der Soziologie, des Nebenfachs Statistik, der Medieninformatik und der Cultural and Cognitive Linguistics

(Augustin, Schollmeyer, Brandt, Jansen, Plaß ) **Wintersemester 2015/16**

# **Aufgabe 1** (Fortsetzung Blatt 2/Aufgabe 3, Selbststudium)

Definieren Sie folgende verbal beschriebene Mengen formal und geben Sie die Mengen explizit durch die Angabe aller Elemente an:

- a) Die Menge aller Parteien, die von 2005 bis 2009 mehr als 10 Prozentpunkte hinzugewonnen haben
- b) Die Menge aller Parteien, die keine Sitze verloren haben
- c) Die Menge aller Parteien, die sowohl 2005, als auch 2009 im Bundestag vertreten waren
- d) Die Menge aller Parteien, die Sitze hinzugewinnen konnten, obwohl der Zweitstimmenanteil sank.

#### **Aufgabe 2**

Wie unterscheiden sich Querschnittstudien von Längsschnittstudien (Zeitreihen)? Welche Probleme können bei Längsschnittstudien auftreten?

#### **Aufgabe 3**

Gehen Sie auf [Moodle – Glossar von wichtigen Begriffen](https://www.elab.moodle.elearning.lmu.de/mod/glossary/view.php?id=10722&mode) und verfassen Sie einen kurzen Eintrag zu einem (wichtigen) Stichwort aus der Vorlesung, zu dem noch kein Eintrag existiert!

Wichtige Stichworte sind zum Beispiel:

- Grundgesamtheit, Auswahleinheit, statistische Einheit, usw.
- Merkmal, Merkmalsausprägung
- Skalenniveau, Nominalskala, *. . .*
- Querschnittstudie, Längschnittstudie, *. . .*
- *. . .*

## **Aufgabe 4**

Im ALLBUS wird auch der Familienstand der befragten Person erhoben (Variable F 100). Die ursprünglich 9 Antwortmöglichkeiten zu den folgenden vier Kategorien zusammengefasst:

- v: verheiratet oder Eingetragene Lebenspartnerschaft (A,B,F,G)
- g: geschieden oder Eingetragene Lebenspartnerschaft aufgehoben (D,J)
- w: verwitwet oder Eingetragener Lebenspartner verstorben (C,H).
- l: ledig (E)

Die untenstehende Tabelle gibt den so vereinfachten Familienstand von 10 zufällig ausgewählten Personen wieder:

> Person 1 2 3 4 5 6 7 8 9 10 Familienstand l v v v v l w g g l

- a) Wie ist das Merkmal skaliert?
- b) Bilden Sie eine Tabelle mit den absoluten und den relativen Häufigkeiten.
- c) Wie könnte man die Häufigkeitstabelle grafisch darstellen?

#### **Aufgabe 5**

15 Studierende wurden befragt, ob sie neben dem Studium arbeiten und falls ja, wie viel sie verdienen. 5 Studierende gaben an, nicht zu arbeiten, die anderen 10 hatten einen Verdienst wie folgt:

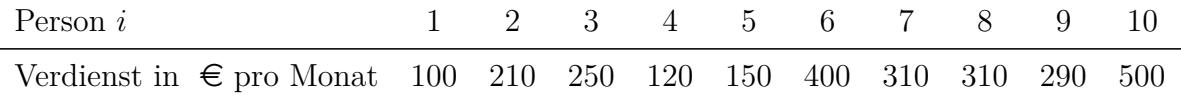

Beschreiben Sie die Häufigkeitsverteilung des Merkmals "Verdienst" mittels eines Histogramms. Erstellen Sie ein Histogramm mit den drei Klassen [0*,* 200), [200*,* 400), [400*,* 600], einmal mit und einmal ohne die 5 Studierenden, die nicht arbeiten!

## **Aufgabe 6** (Auszug aus Klausuraufgabe WiSe 14/15)

Im Rahmen einer Umfrage des Sozio-ökonomischen Panels wurde von 55 809 Personen unter anderem das Merkmal *Anzahl an Ausbildungsjahren* (X) erfasst. Die zugehörigen gruppierten Daten sind in folgender Tabelle zusammengefasst:

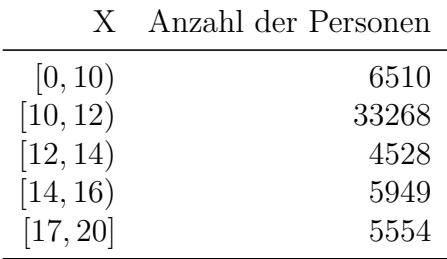

Zeichnen Sie ein Histogramm des Merkmals X der gruppierten Daten mit der gegebenen Klasseneinteilung.

# **Aufgabe 7** (Besprechung am 9.11.)

Suchen Sie in den Medien nach einem Beispiel zum Thema *Manipulation durch grafische Darstellungen* oder denken Sie sich ein Beispiel aus.

Bitte veröffentlichen Sie gefundene Beispiele in [Moodle – Rund um Blatt 3 - Aufgabe](https://www.elab.moodle.elearning.lmu.de/mod/forum/discuss.php?d=1786) [7 \(Grafiken\),](https://www.elab.moodle.elearning.lmu.de/mod/forum/discuss.php?d=1786) damit wir diese in der Übung besprechen können.